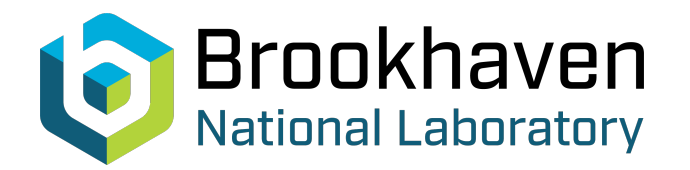

BNL-104571-2014-TECH

AGS/AD/Tech Note No. 142;BNL-104571-2014-IR

# AGS INTERNAL TARGETS

E. Gill

January 1978<br>Collider Accelerator Department

### **Brookhaven National Laboratory**

## **U.S. Department of Energy**

USDOE Office of Science (SC)

Notice: This technical note has been authored by employees of Brookhaven Science Associates, LLC under Contract No.EY-76-C-02-0016 with the U.S. Department of Energy. The publisher by accepting the technical note for publication acknowledges that the United States Government retains a non-exclusive, paid-up, irrevocable, world-wide license to publish or reproduce the published form of this technical note, or allow others to do so, for United States Government purposes.

### **DISCLAIMER**

This report was prepared as an account of work sponsored by an agency of the United States Government. Neither the United States Government nor any agency thereof, nor any of their employees, nor any of their contractors, subcontractors, or their employees, makes any warranty, express or implied, or assumes any legal liability or responsibility for the accuracy, completeness, or any third party's use or the results of such use of any information, apparatus, product, or process disclosed, or represents that its use would not infringe privately owned rights. Reference herein to any specific commercial product, process, or service by trade name, trademark, manufacturer, or otherwise, does not necessarily constitute or imply its endorsement, recommendation, or favoring by the United States Government or any agency thereof or its contractors or subcontractors. The views and opinions of authors expressed herein do not necessarily state or reflect those of the United States Government or any agency thereof*.* 

.. *<sup>5</sup>*

Accelerator Department BROOKHAVEN NATIONAL LABORATORY Associated Universities, Inc. Upton, New York 11973

AGS DIVISION TECHNICAL NOTE

#### No. *142*

AGS INTERNAL TARGETS

E. Gill, S. Naase and J. Gabusi

January *24,* 1978

#### Purpose

To run the internal targets at four locations. The program is call TGT and located in R space R. The data files are kept in *25,* 27.

#### Locat ions

*0* 

At present there are two horizontal locations, and one vertical. There are two targets:at each-location, In out, Top Bottom.

The horiaontals are located at *5-5* (Beta max) and D-15 (Beta min). The vertical target is located at J-19 (Beta max).

#### Calibration

The position is read in inches, on the target page where 0 is the center position and plus is outside for horizontal and **up** for vertical. Operat ion

The drive is on the target page, CALL RTD15, RTJ05 and RTJ19.

To flip the target, it is necessary to run it from a terminal, and call in the function that is saved for that device. Once it is called and set **up** it can be switched on and off by target page. No other changes can be made from this page. The only other information on this page is the readbacks which tell the status of the target. The normal reading for a down target is  $500 \pm 200$  counts. An up target  $1500 \pm 200$  count.

**<sup>A</sup>**typical set up is shown on the printout, example **A,** which gives all the information on how to run and make changes. This set up shows how to flip the J50HI<sup>\*</sup>. The <u>restore routine</u> is used to go out and get the proper function from the data file and put it into either function A or B whichever one has been selected. This is always the first step in selecting a target. Once this is done, any of the routines can be changed by following the help call. The name of the data files are the same as the target page example C. To keep the target in the up position, first go out and get the data file for J50H1, then proceed to example B.

If you need different functions you can save them under different names in the data file and call back at will.

The hardware is arranged in such a way that no two targets on the same drive can be flipped together.

Example D shows a block diagram of the overall system, with drawing numbers for more detailed information.

Distr: Dept. Admin. AGS Division S&P MCR Operators MCR Log

\*. . - -.

*0* 

**Jc**  J50HI (Location at 55 and Horizontal Inside)

 $-2-$ 

 $R$   $R$ 

 $*$ TGT FUNCTION (A) < A NAME (SPR1 ) : J5HI

# RESTORE

 $H$ 

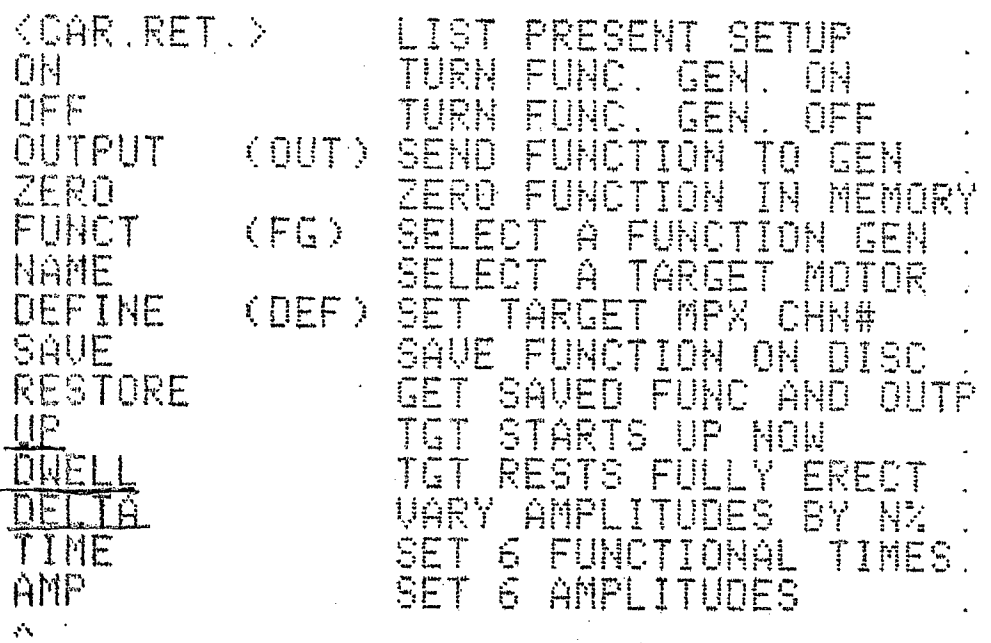

Typical used routine.

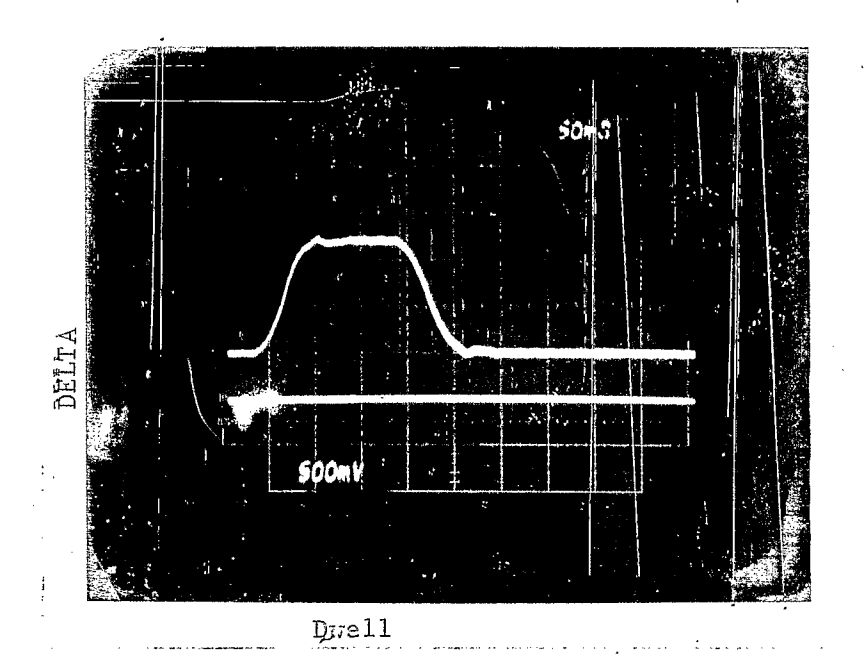

TYPICAL TARGET FLIPPING

AGS DIV. TECH. NOTE #142

 $\mathcal{O}^{\mathcal{A}}$ 

EXAMPIRTS

To Keep target in wip position

 $*TCT$ 

文長

FUNCTION (A) = A

MAME (SPR1 ) : J50HI

RESTORE

商性

UP OFORE Hold Down DOWN OFAKE Down huld  $U_{1}$ p  $(1795, -747, 448,-1495)$ - 298, –372) AMPLITUDES : 1800

SENES ONE VAIUR to huld target UP. TUFFUE

**AMP** 

 $\mathbf{G}$  ,  $\overline{e}$ 0 0.  $\mathfrak{g}_{\star}$  . AMPLITUDES (  $1000$  . 1000

**FINE** 

 $\Delta$ 

TIMES (100, 146, 157, 575, 655, 691)

AGS Div. Tech. Note #142<br> $E X A M P E C$ 

 $\epsilon^{A_{\rm L}}$ ्रदे

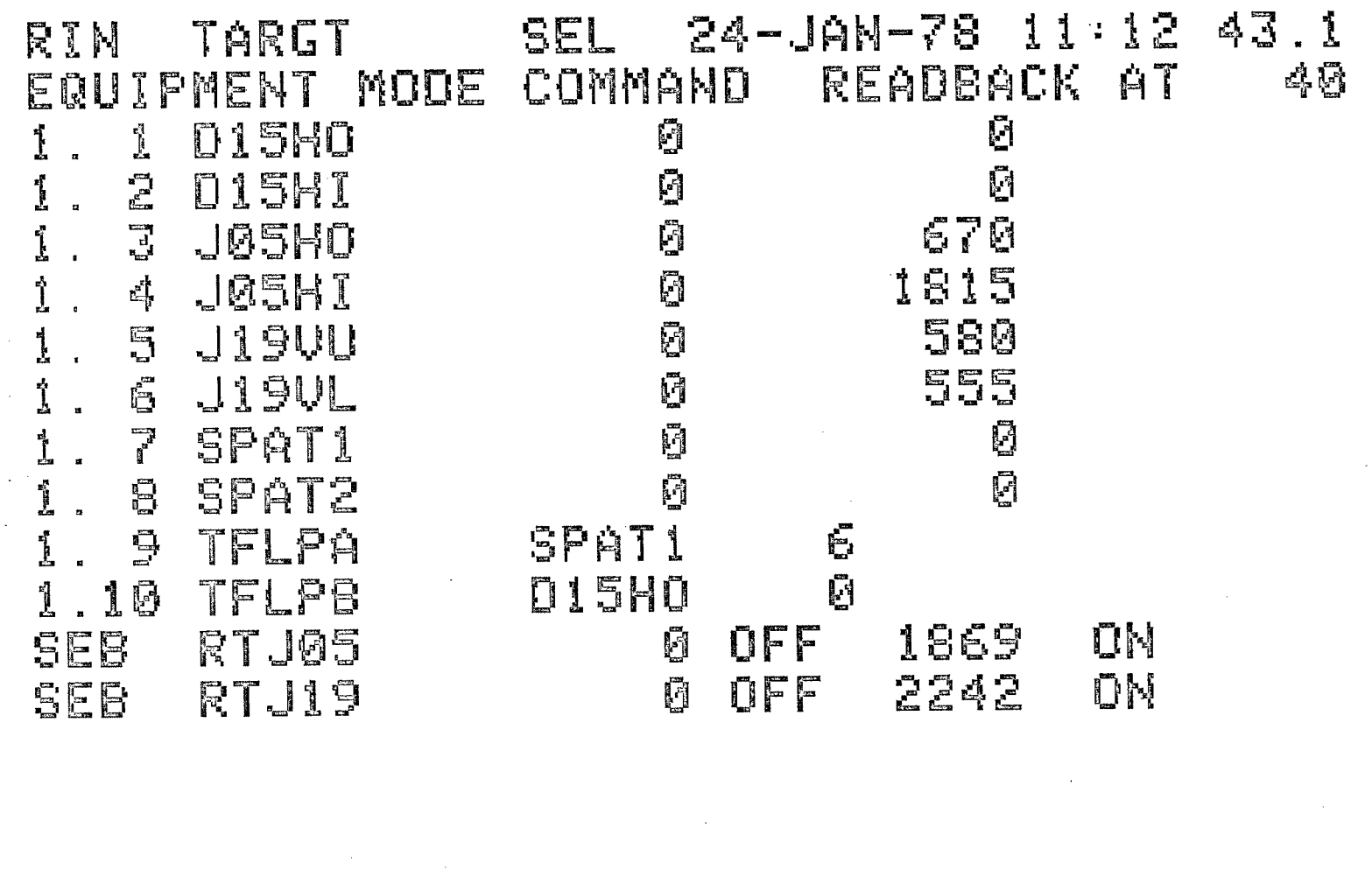

 $\overline{\mathbb{P}}$  $\mathbb{E}$  $\overline{\mathbb{J}}$  $\begin{bmatrix} 1 \\ 0 \\ 0 \end{bmatrix}$  $\mathbb{F}_{\mathbb{P}_q}$  $\overline{d}$  $\Gamma_{\rm eff}$ 1 SAVT READ DACK. LIB GETT SET **NEXT** SEL

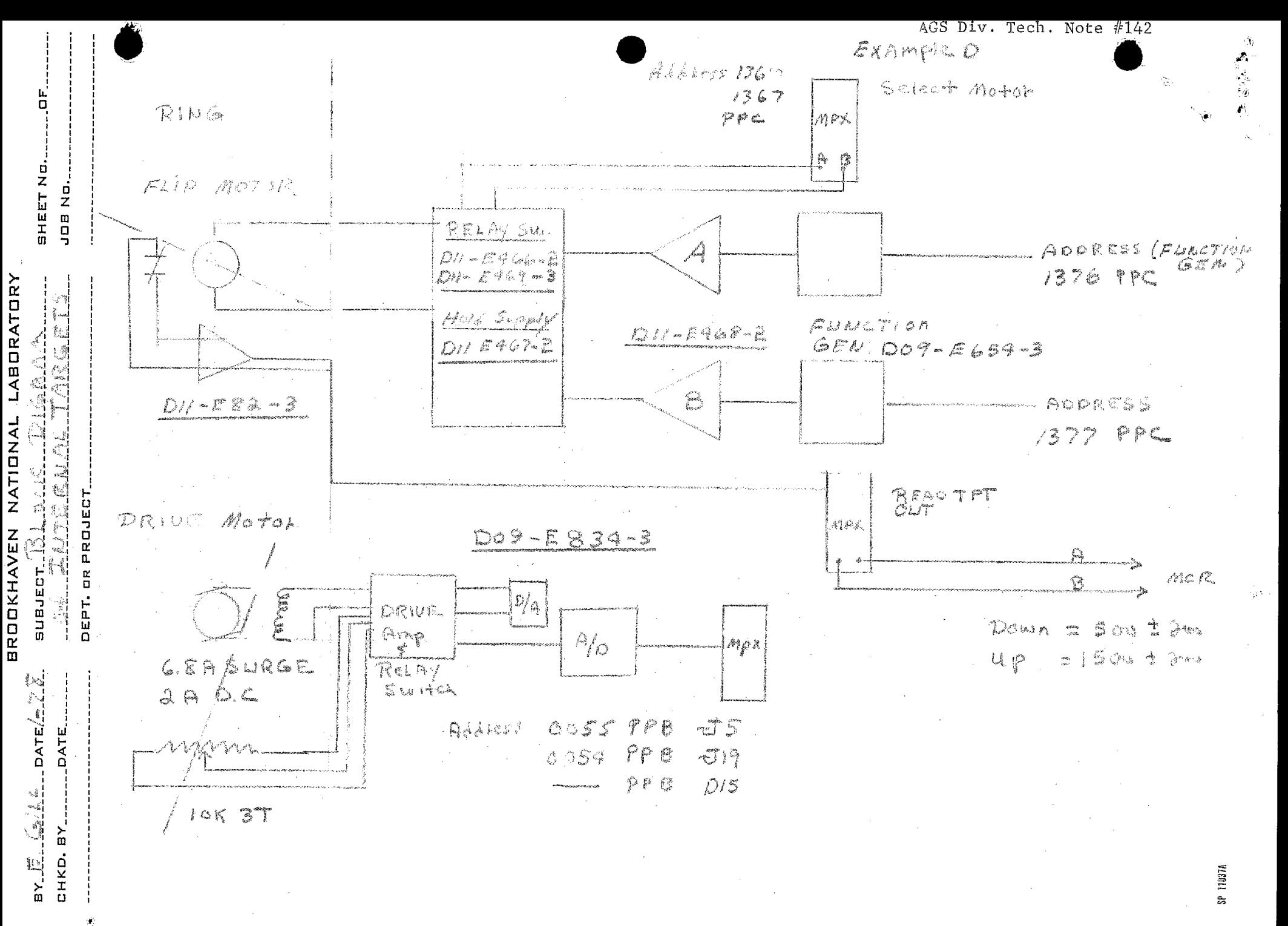